## **REFERENDUM GMINNE W SPRAWIE ODWOŁANIA WÓJTA GMINY KOWIESY ZARZĄDZONE NA 6 MARCA 2005 r.**

## **Gminna Komisja do Spraw Referendum w Kowiesach**

## **PROTOKÓŁ USTALENIA WYNIKU REFERENDUM GMINNEGO**

Wyniki głosowania i wynik referendum ustalono w dniu 6 marca 2005 r.

Głosowanie przeprowadzono w 4 obwodach głosowania.

Na podstawie protokołów głosowania otrzymanych od wszystkich tj. czterech obwodowych komisji do spraw referendum, Komisja ustaliła następujące wyniki głosowania:

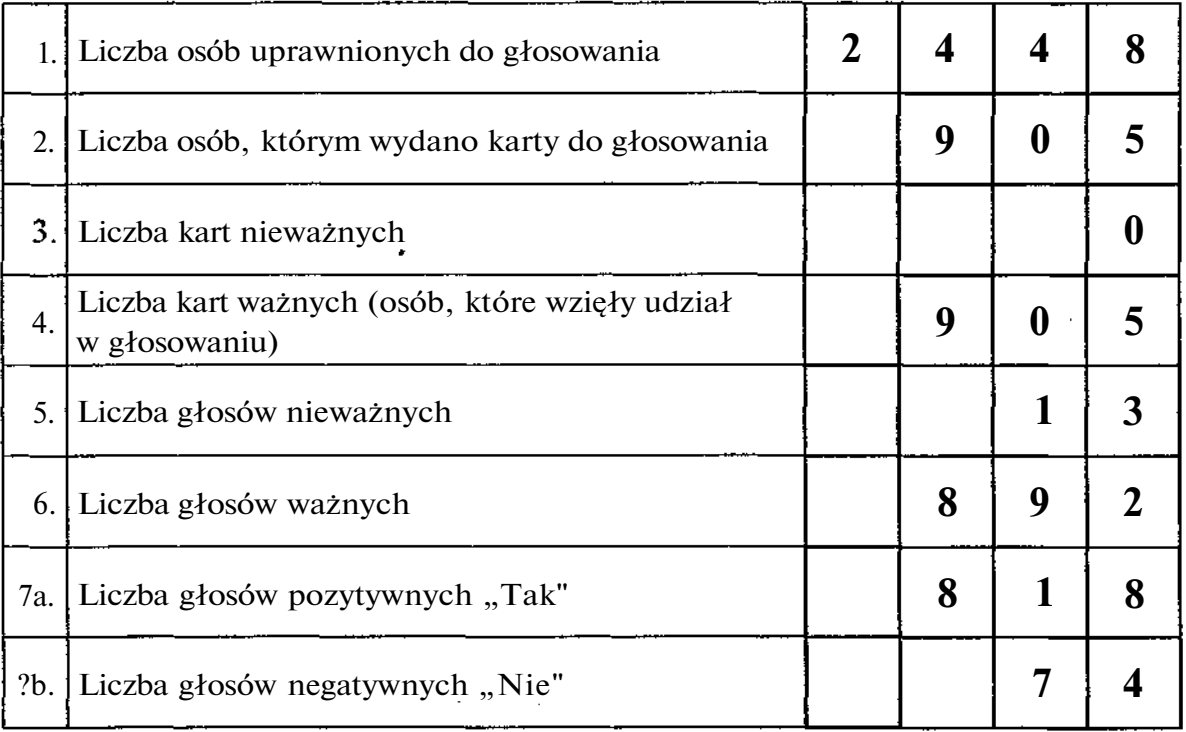

8. Komisja stwierdza, że w referendum wzięło udział 905 osób.

Uprawnionych do głosowania było 2448 osób, w referendum wzięło więc udział nie mniej niż 30% uprawnionych do głosowania; frekwencja wyniosła 36,97%. W związku z powyższym — na podstawie art. 55 ustawy z dnia 15 września 2000 r. o referendum lokalnym (Dz. U. Nr 88, poz. 985 ze zmianami) referendum jest ważne.

Miejsce na parafowanie strony przez członków Komisji obecnych przy sporządzaniu protokołu<br>  $\begin{pmatrix} 4 & \frac{1}{2} \\ 0 & \frac{1}{2} \end{pmatrix}$ <br>  $\begin{pmatrix} 6 & \frac{1}{2} \end{pmatrix}$ 

- 9.\*\*) Komisja stwierdza, że większość ważnych głosów oddano za odpowiedzią pozytywną. W związku z powyższym — na podstawie art. 56 ust. 1 ustawy z dnia 15 września 2000 r. o referendum lokalnym (Dz. U. Nr 88, poz. 985 ze zmianami) wynik referendum jest rozstrzygający.
- 10. \*\* Z uwagi na powyższe Komisja stwierdza, że Wójt Gminy Kowiesy został odwołany przed upływem kadencji.
- 1 l.\*\*\*) Adnotacja o wniesieniu przez mężów zaufania uwag z wymienieniem konkretnych zarzutów: brak uwag
- 12.\*\*\*) Adnotacja o wniesieniu przez członków komisji uwag z wymienieniem konkretnych zarzutów: brak uwag

Przy sporządzeniu protokołu obecni byli członkowie Komisji:

1). Jakubiak Zofia – Przewodnicząca Komisji<br>2). Stefańska Aleksandra – Zastępca Przewodniczącej *WUA* Onyk

Opathi

- 3). Mamczarek Monika Członek Kamaczonek Konika
- 4). Melon Elżbieta Członek
- 5). Opałka Magdalena Członek
- 6). Pepka Jarosław Członek

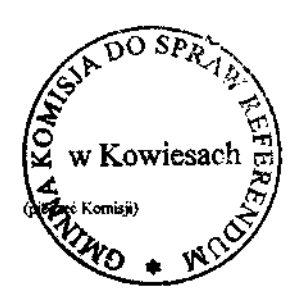

ELIBYE

- \*) Niepotrzebne skreślić.
- \*\*) Skreślić jeżeli referendum jest nieważne.
- \*\*\*) Jeżeli treść nie mieści się na formularzu, należy dołączyć ją do protokołu, zaznaczając to w miejscu przeznaczonym na wpisanie adnotacji.